## **KARTA MODUŁU / KARTA PRZEDMIOTU**

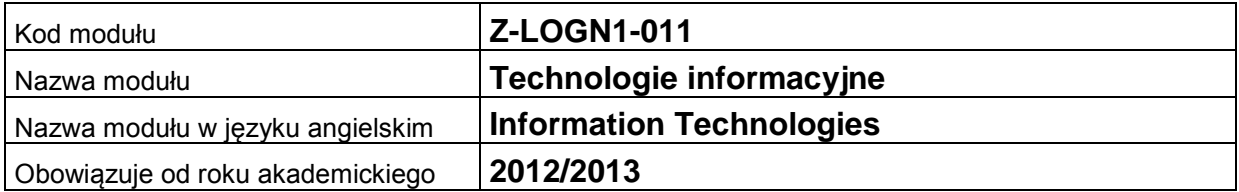

### **A. USYTUOWANIE MODUŁU W SYSTEMIE STUDIÓW**

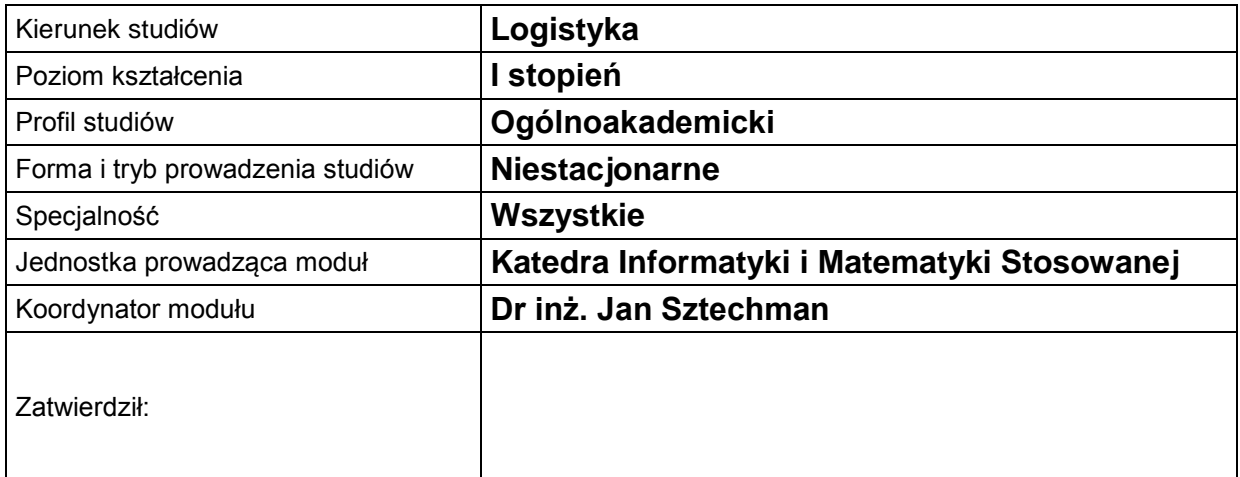

### **B. OGÓLNA CHARAKTERYSTYKA PRZEDMIOTU**

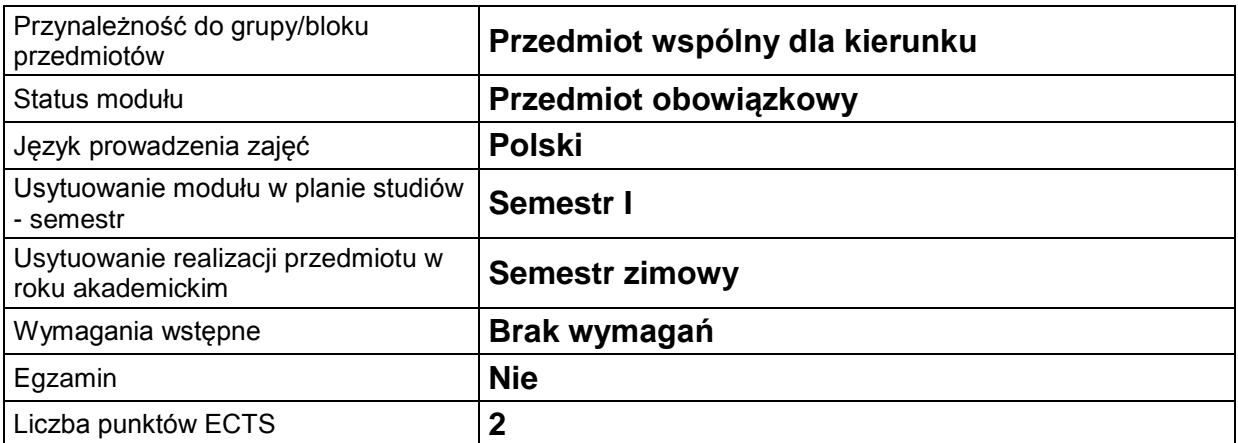

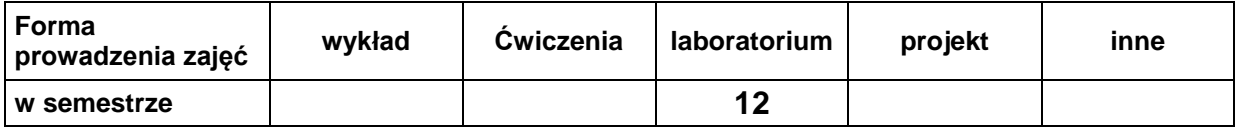

#### **C. EFEKTY KSZTAŁCENIA I METODY SPRAWDZANIA EFEKTÓW KSZTAŁCENIA**

**Cel modułu** powinien również nabyć umiejętności w zakresie zapisu algorytmów w postaci sieci działań Celem przedmiotu jest wdrożenie do sprawnego i poprawnego posługiwania się komputerem i korzystania z aplikacji biurowych w szczególności arkusza kalkulacyjnego. Student oraz tworzenia prostych stron internetowych.

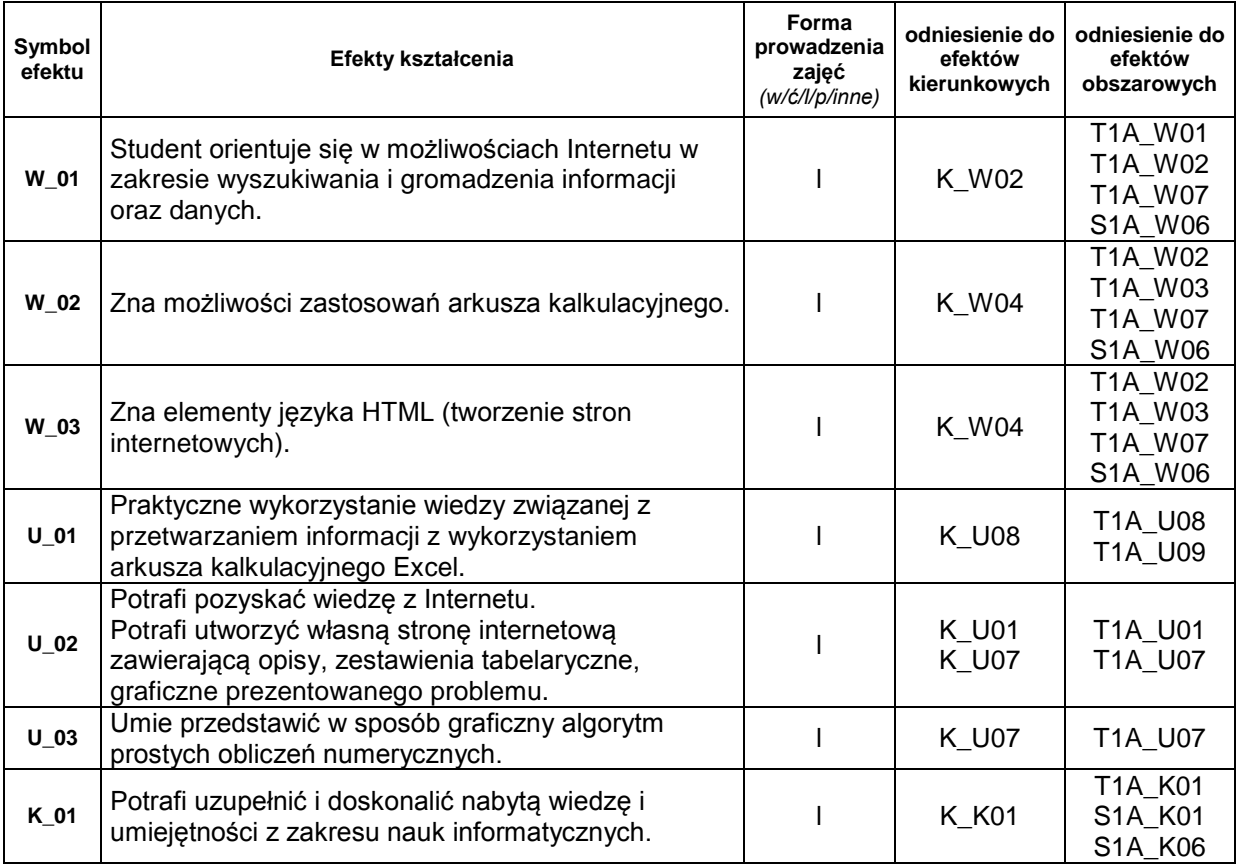

#### **Treści kształcenia:**

1. Treści kształcenia w zakresie ćwiczeń

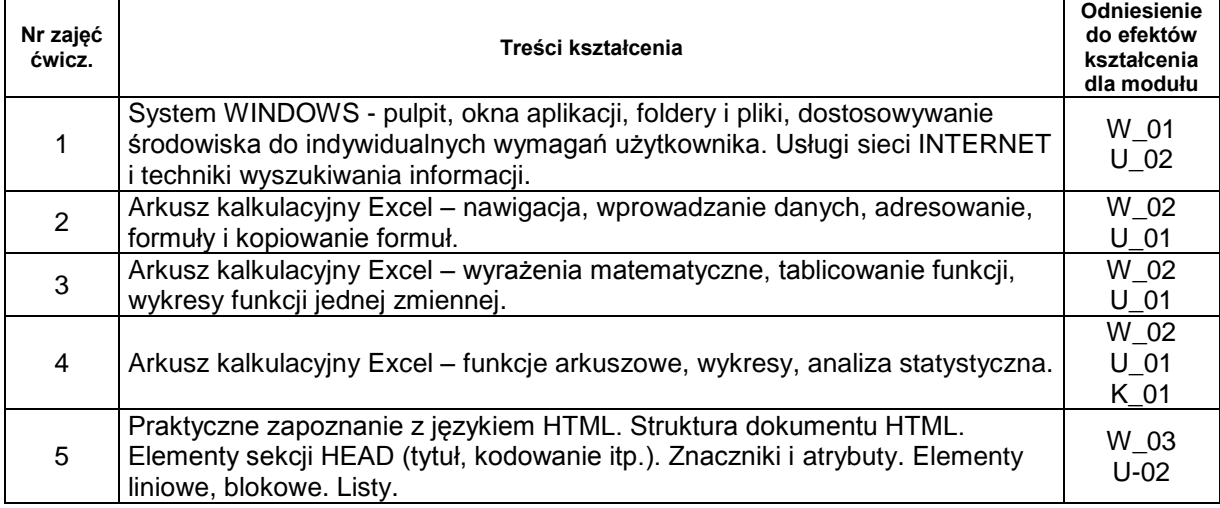

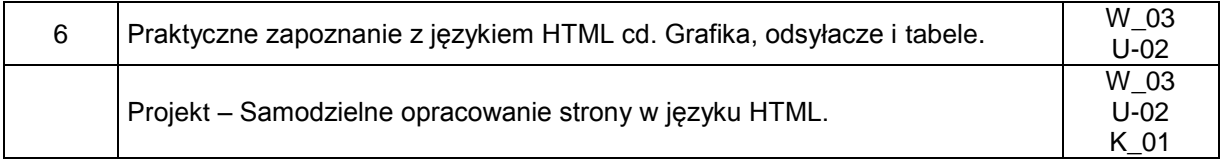

# **Metody sprawdzania efektów kształcenia**

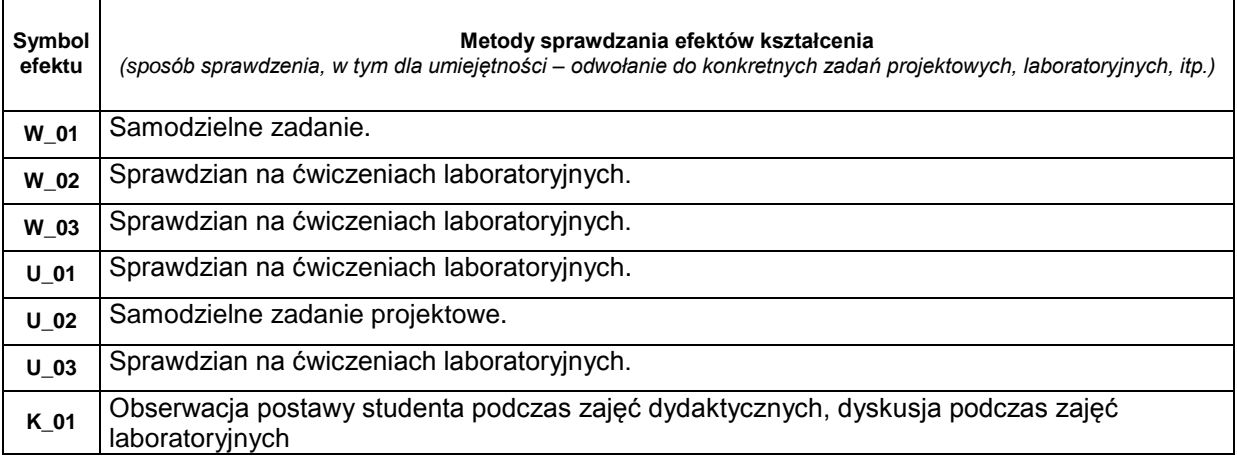

## **D. NAKŁAD PRACY STUDENTA**

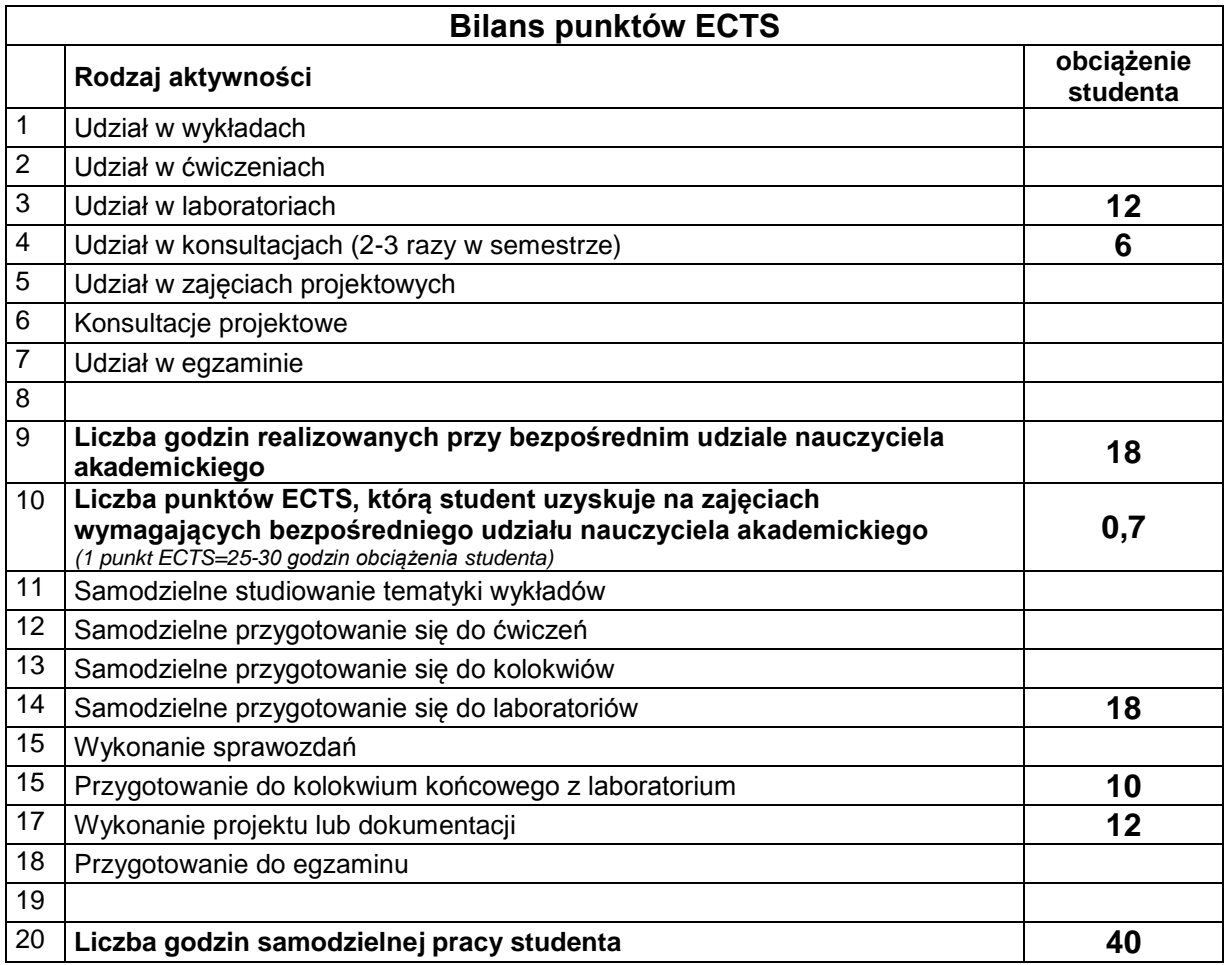

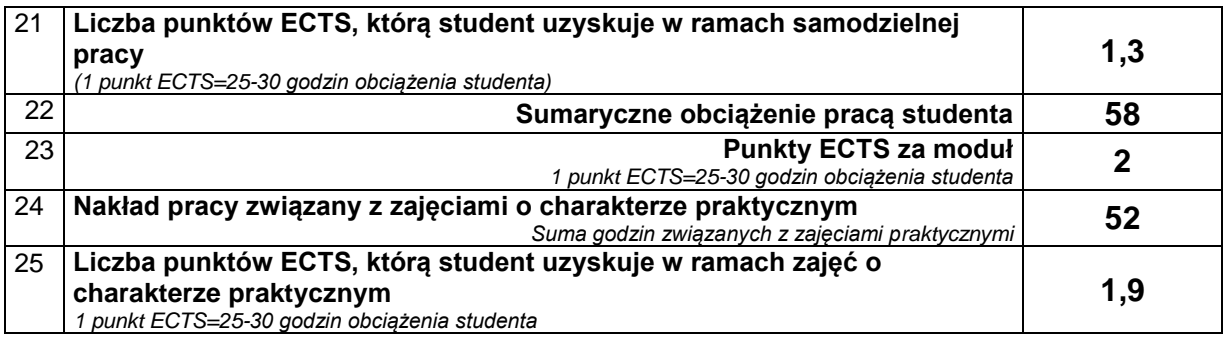

# **E. LITERATURA**

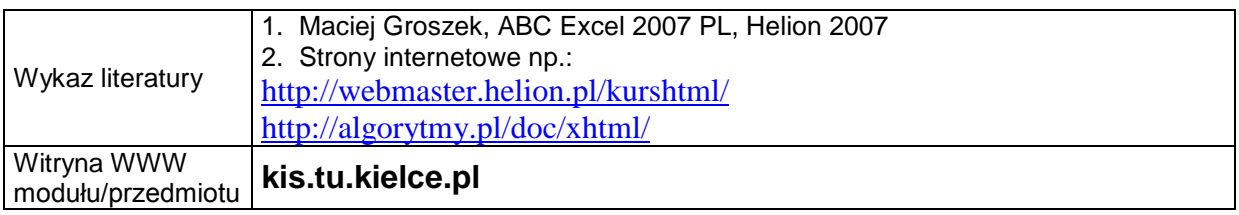